Institut für Informatik — TU München Scientific Computing in Computer Science Prof. Dr. H.-J. Bungartz Dipl.-Inf. W. Eckhardt

#### PSE Molekulardynamik Sheet 2: Collision of two bodies

Exercise at 31st October 2013

## Task 1 "Unit Tests"

Basis for the further development of the simulator will be that it is possible to test the functionality of components before they are completely integrated with the existing code.

- Inform yourself about CppUnit and assertions in C++. Download CppUnit (http://apps.sourceforge.net/mediawiki/cppunit/).
- Build the CppUnit-library according to the instructions (file INSTALL).
- Write a simple UnitTest for the particle container you created in sheet 1, as described in the CppUnit CookBook. Also implement a runner. The unit tests should be executed when your programme is called with the option "–test".
- Extend the code so that it is possible to specify the name of a single test case which is then being executed.
- In the following parts of the PSE always add assertions and new tests to the components you implement!

## Task 2 "Logging"

For debugging it can be very useful to make use of a logging framework. We will use Log4CXX, a c++-port of the java logging framework  $log4$ j.

- Make yourself familiar with  $Log4CXX$  (http://logging.apache.org/log4cxx/). Download the code of the library from the course website and build it with the autotools. Remark:
	- Additionally, you need the libraries apr1-dev and apr-util1-dev installed on your system.
- Think about a reasonable stucture for the loggers and use log-instructions instead of std::cout in your code

For the configuration use a file in the property format.

# Task 3 "Collision of two bodies"

• Implement a particle generator with which we can initialize the simulation. The generator should create a cuboid, where the molecules are arranged in a 3d rectangular grid.

The cuboid is being described by the following parameters:

- The coordinate of the lower left front-side corner.
- Number of particles per dimension:  $N_1 \times N_2 \times N_3$ .
- $-$  Distance h of the particles (mesh width of the grid)
- $-$  Mass  $m$  of the particles
- $-$  Initial velocity  $v$  of the particles (3 Components).
- The mean-value of the velocity of the Brownian Motion. For now it is sufficient if you hard-code it in the code.

The movement of the molecules should be superposed by Brownian Motion. Use the code from the website to add the thermal friction!

Specify the parameters via the command line, or read them from a file. It has to be possible to add several cuboids! Moreover, it should be still possible to use a file for input.

• The interaction between two molecules  $i$  and  $j$  can be described with the help of the Lennard-Jones potential:

$$
U(x_i, x_j) = 4 \cdot \epsilon \left( \left( \frac{\sigma}{||x_i - x_j||_2} \right)^{12} - \left( \frac{\sigma}{||x_i - x_j||_2} \right)^6 \right)
$$

The resulting force can be calculated as

.

.

$$
F_{ij} = \frac{24 \cdot \epsilon}{(||x_i - x_j||_2)^2} \cdot \left( \left( \frac{\sigma}{||x_i - x_j||_2} \right)^6 - 2 \cdot \left( \frac{\sigma}{||x_i - x_j||_2} \right)^{12} \right) \cdot (x_j - x_i)
$$

Implement a new method for force calculation, which computes the Lennard-Jones force between two molecules! For the moment it's ok if you hard-code the Lennard-Jones parameters  $\epsilon$  und  $\sigma$ .

WS 2013/14

- If not already done, change the traversal of the particle pairs in such a way that the method for calculating the force is only called once for every pair and that the force for each pair is not evaluated twice, making use of Newton's third law.
- Now perform the simulation of the collision of two bodies with the parameters listed below.

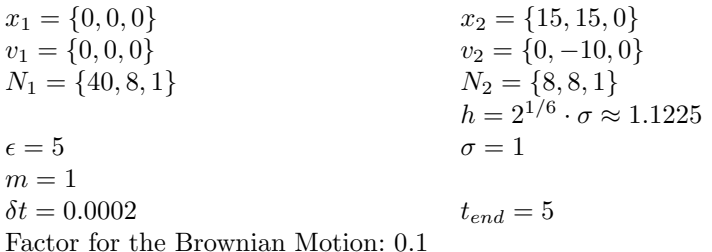

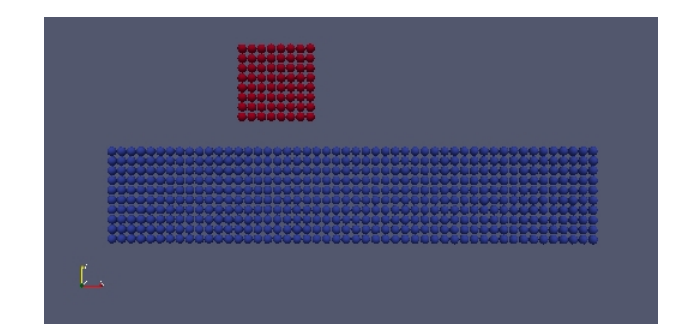

#### Good luck!

Deliver by 14th November 2013, 3 pm per mail to eckhardw@in.tum.de! http://www5.in.tum.de/wiki/index.php/PSE Molekulardynamik WS13